✒ ✑

 $2006$  12 4 (nminato@med.gunma-u.ac.jp)

## $(1)$  BMI FAT  $*^2$

dat <- read.delim("http://phi.med.gunma-u.ac.jp/medstat/p08.txt") attach(dat) plot(BMI,FAT,xlab="Body Mass Index",ylab=" (%)", main=" BMI  $\qquad$ ") cor.test(BMI,FAT); cor.test(BMI,FAT,method="spearman"); cor.test(BMI,FAT,method="kendall")

 $*1$ 

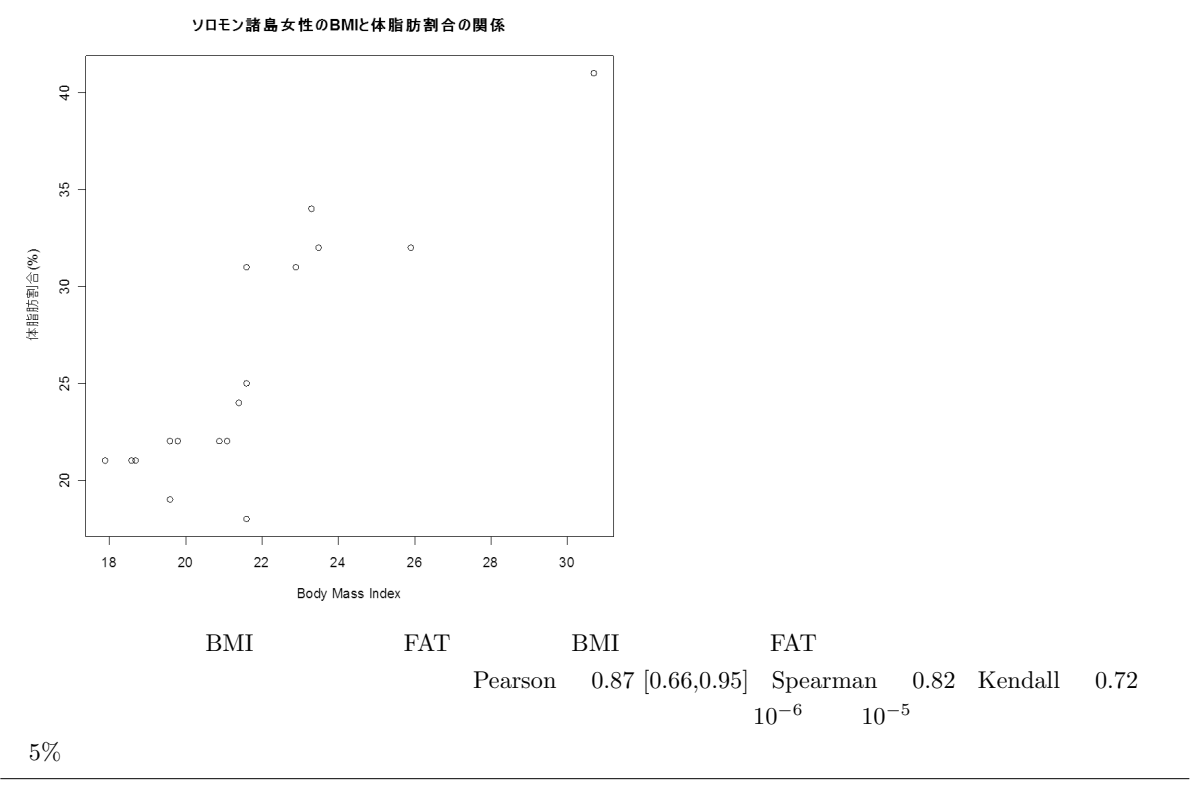

(2)  $\widetilde{z}$ 

```
layout(t(1:2))plot(WT ~ HT, xlab=" (cm)", ylab=" (kg)", main="
res <- lm(WT ~ HT)
LHT <- seq(min(HT),max(HT),length=20)
matlines(LHT,predict(res,list(HT=LHT),interval="confidence"),lty=c(1,2,2),col=0)
plot(residuals(res) ~ fitted.values(res),xlab="回帰予測値",ylab="残差")
summary(res)
predict(res,list(HT=155),interval="confidence")
detach(dat)
```
 $*1$  http://phi.med.gunma-u.ac.jp/medstat/it09-2006.pdf  $*2$  $\begin{array}{lll} \text{BMI} & \text{FAT} & \end{array} \qquad \quad \begin{array}{ll} 5\% \\ \text{3}\end{array}$ 

✒ ✑

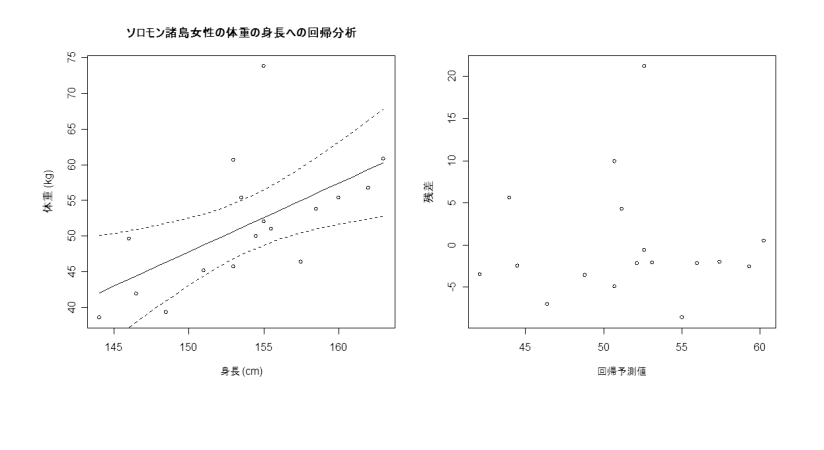

 $= 0.957 \times -95.7$ 

 $\bullet$  \*3  $\bullet$ 

✒ ✑

 $0.0116$ 

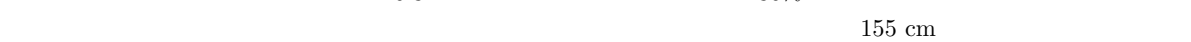

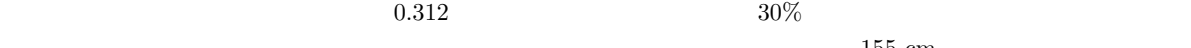

 $52.6$  [48.7, 56.5] kg

 $41\%$ 

dat2 <- subset(dat,WT<70,drop=T) attach(dat2)  $res2 \leftarrow lm(WT \sim HT)$  $l$ ayout $(t(1:2))$  ${\tt plot}({\tt WT}~\tilde{~}~{\tt HT}, {\tt xlab="}~~({\tt cm})", {\tt ylab="}~~({\tt kg})",$ main=" $\qquad$ ") LHT <- seq(min(HT),max(HT),length=20) matlines(LHT,predict(res2,list(HT=LHT),interval="confidence"),lty=c(1,2,2),col=0) plot(residuals(res2) ~ fitted.values(res2),xlab=" ",ylab=" ") summary(res2) predict(res2,list(HT=155),interval="confidence") detach(dat2)

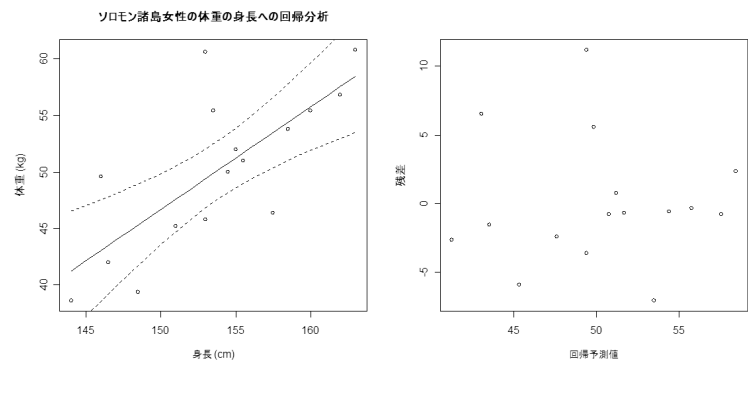

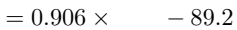

 $*3$ 

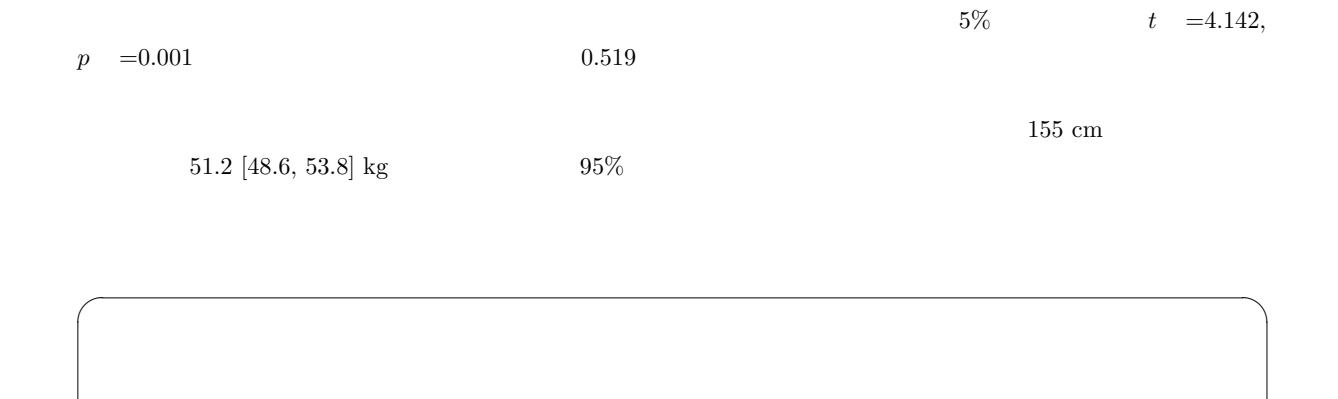

✒ ✑

 $20$ 

 $\begin{array}{lll} \textbf{Capture-Mark-Recapture;} \qquad & \textbf{CMR} \end{array}$ 

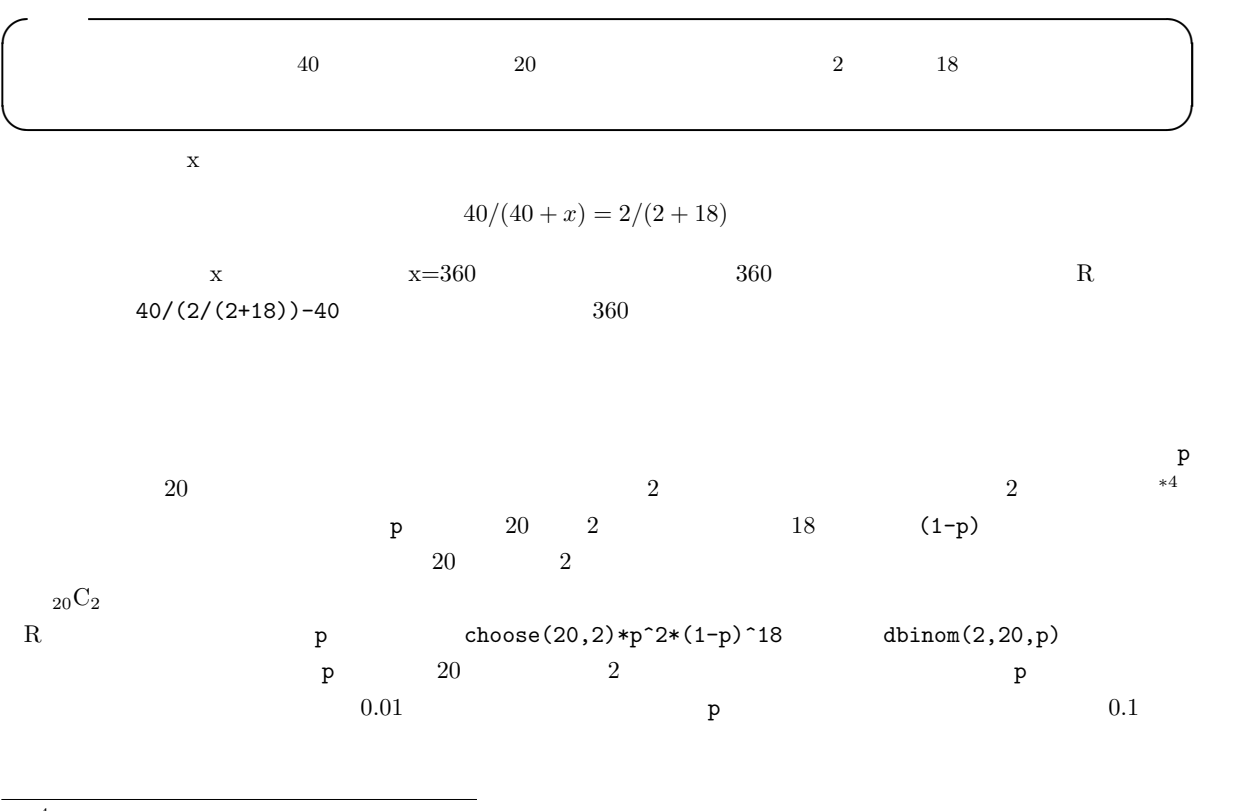

∗4 5  $\frac{4}{3}$ 

| $x < -seq(0, 1, by=0.01)$<br>$y$ < -dbinom $(2, 20, x)$                             |                                      |                  |                                |                                                           |                                                                                                    |                    |
|-------------------------------------------------------------------------------------|--------------------------------------|------------------|--------------------------------|-----------------------------------------------------------|----------------------------------------------------------------------------------------------------|--------------------|
| $plot(x, y, type="1")$<br>#                                                         | 3                                    |                  |                                | curve(dbin(2, 20, x), 0, 1)                               | OK                                                                                                    |                    |
| x[which.max(y)]                                                                     |                                      |                  |                                |                                                           |                                                                                                    |                    |
| $40\,$                                                                              | $0.1\,$                              |                  | $40/0.1 = 400$                 |                                                           | $400 - 40 = 360$                                                                                          |                    |
|                                                                                     |                                      | $p = 0.09$       |                                | $p = 0.11$                                                |                                                                                                    |                    |
|                                                                                     | 360                                  |                  | 404                            | $p = 0.09$                                                | $324\,$<br>$p = 0.11$                                                                                     |                    |
|                                                                                     |                                      |                  |                                |                                                           |                                                                                                    |                    |
| $p = 0.1$                                                                           | $20\,$                               |                  |                                | $\,2$                                                     |                                                                                                    | dbinom(2, 20, 0.1) |
| $28.5\%$                                                                            |                                      |                  | $p = 0.7$                      | $20\,$                                                    |                                                                                                    | $\,2$              |
|                                                                                     | $3.6\times10^{-8}$                   |                  |                                | $95\%$                                                    |                                                                                                    |                    |
|                                                                                     |                                      |                  |                                | $95\%$                                                    |                                                                                                    |                    |
|                                                                                     |                                      | $\boldsymbol{t}$ |                                | $\,2$                                                     |                                                                                                    | N                  |
|                                                                                     |                                      | χ                |                                | p                                                         | $p \leftarrow X/N$                                                                                        |                    |
|                                                                                     | $95\%$                               | $\sqrt{2}$       |                                | qbinom(0.025,N,p)/N                                       | qbinom(0.975,N,p)/N                                                                                       | N                  |
|                                                                                     |                                      |                  |                                |                                                           |                                                                                                    | $95\%$             |
| $95\%$                                                                              |                                      |                  |                                |                                                           |                                                                                                    |                    |
| R                                                                                   |                                      |                  |                                |                                                           | Clopper CJ, Pearson ES: The use of confidence or fiducial limits illustrated in the case of the binomial. |                    |
| Biometrika, 26: 404-413, 1934.                                                      |                                      |                  |                                |                                                           |                                                                                                    |                    |
| $\ast 5$                                                                            |                                      |                  |                                |                                                           | $95\%$                                                                                                    |                    |
| binom.test(X,N,p)                                                                   |                                      | N<br>Χ           |                                |                                                           | $\mathbf{p}$                                                                                              |                    |
|                                                                                     | $p = X/N$                            | p-value=1        |                                |                                                           | Clopper and Pearson                                                                                       | $95\%$             |
|                                                                                     |                                      |                  |                                |                                                           |                                                                                                    |                    |
| $\cal N$                                                                            | $\boldsymbol{2}$<br>$\boldsymbol{p}$ | B(N,p)           | $\cal N$<br>$N = 100, p = 0.2$ | Np                                                        | $Np(1-p)$                                                                                                 | $N(Np, Np(1-p))$   |
| ii <- barplot(dbinom $(0:40, 100, 0.2)$ )<br>$lines(ii, dom(0:40,20,4), col="red")$ |                                      |                  |                                |                                                           |                                                                                                    |                    |
|                                                                                     |                                      | $95\%$           |                                | $\times$ 1.96<br>士                                        | qnorm(0.975)                                                                                              | 1.9599             |
|                                                                                     |                                      |                  |                                |                                                           |                                                                                                    |                    |
|                                                                                     |                                      |                  |                                | $Prob[-1.96 \le (X - Np)/\sqrt{Np(1-p)} \le 1.96] = 0.95$ |                                                                                                    |                    |
| $p^* = X/N$                                                                         |                                      |                  |                                |                                                           |                                                                                                    |                    |

 $*5$  R binom.test

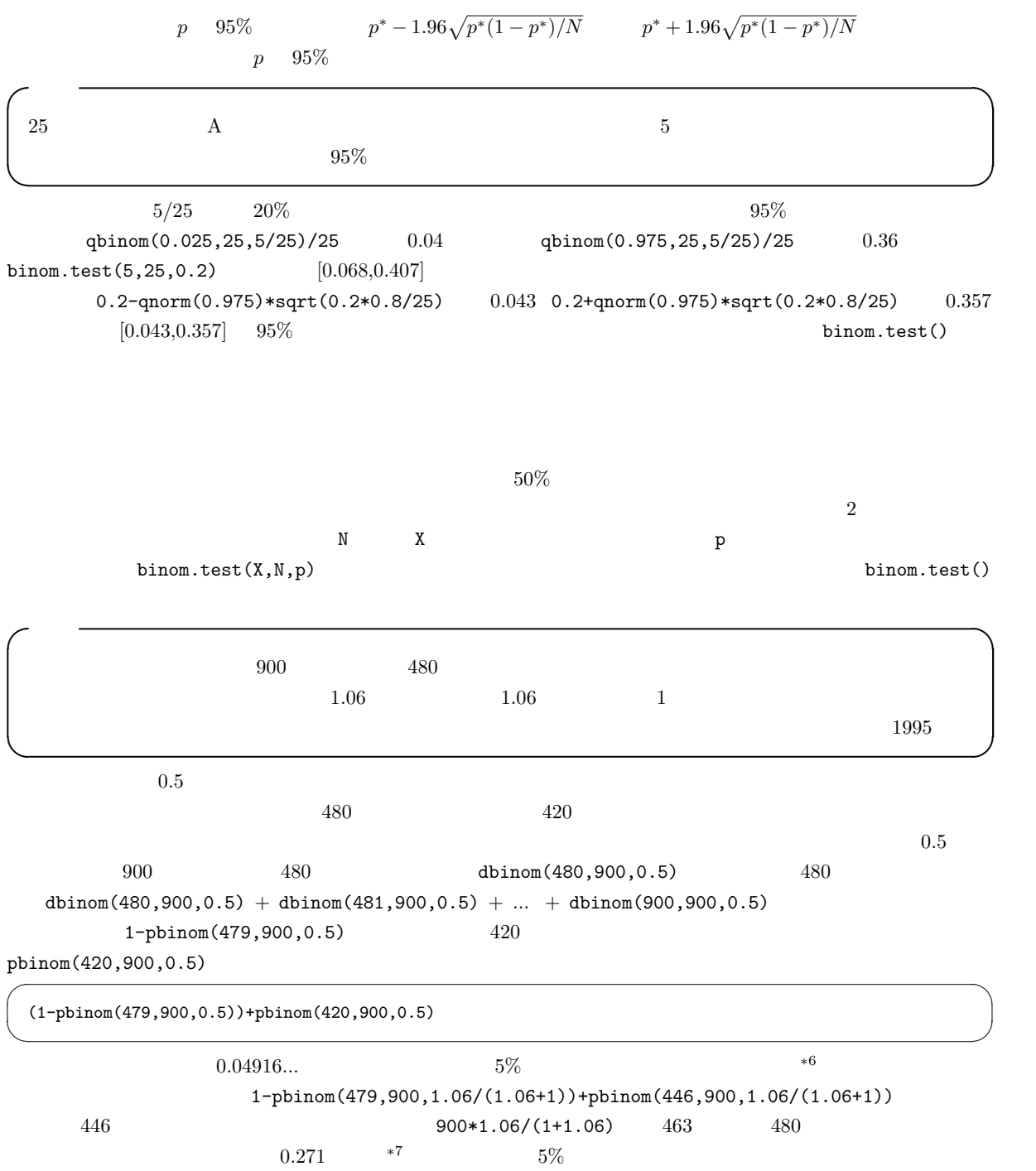

 $*6$  binom.test(480,900,0.5) p-value

 $*7 \text{ binom.test}(480,900,1.06/(1.06+1))$ 

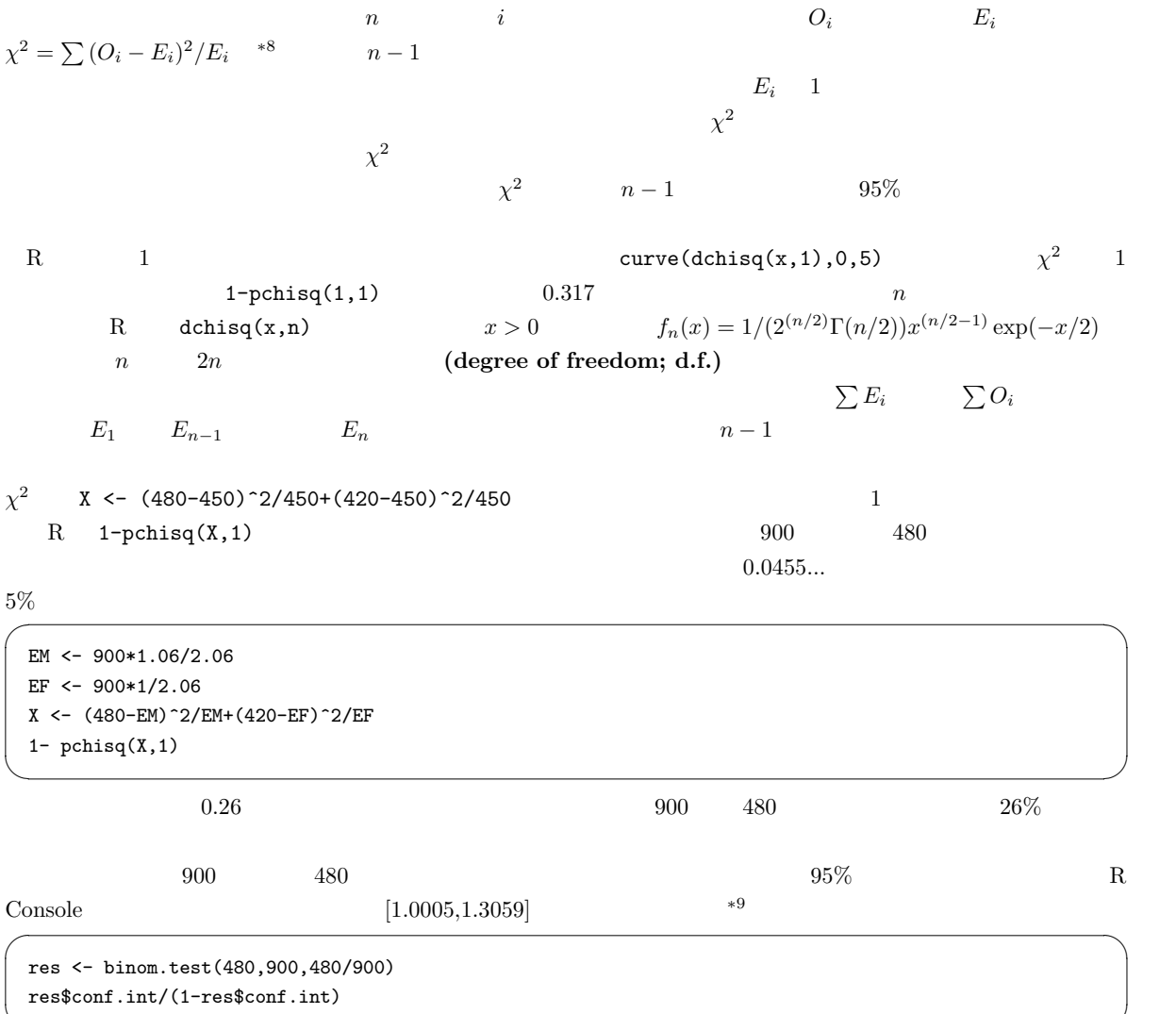

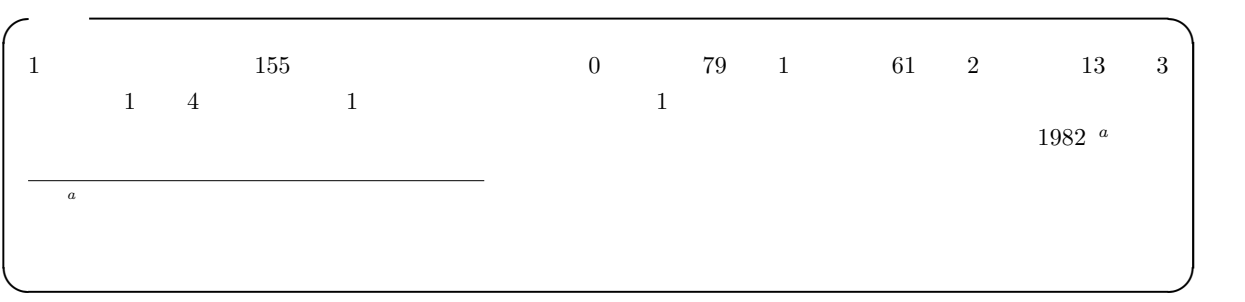

✒ ✑

<sup>\*8</sup>  $\chi$  chi-square<br>\*9 http://phi.med.gunma-u.ac.jp/medstat/it09-2.R

 $R$ 

dpois(  $\qquad \qquad$ 

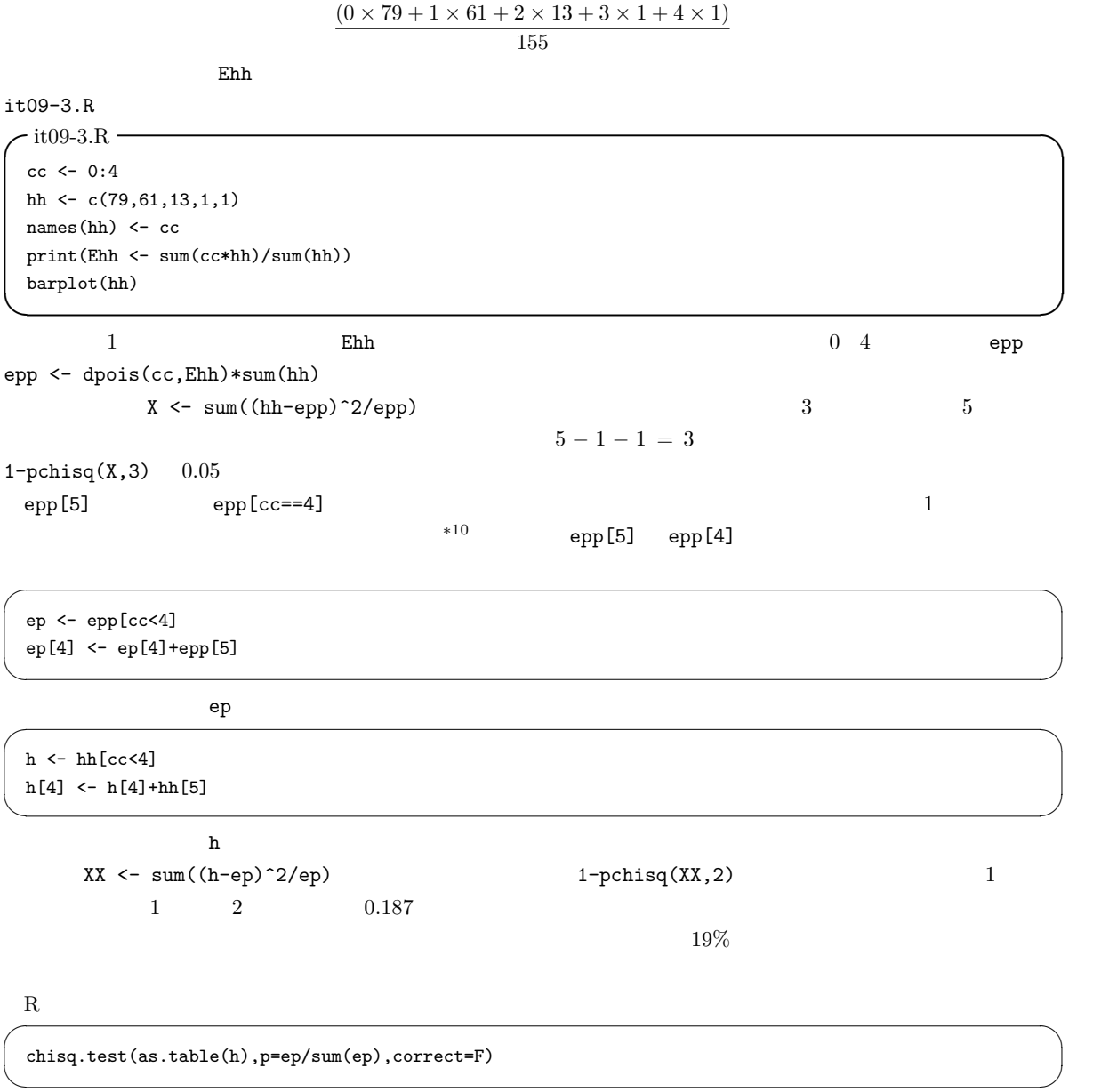

 $ks.test(h,ep)$  $5\%$ 

 $*10$ 

 $900$ 

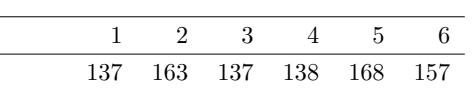

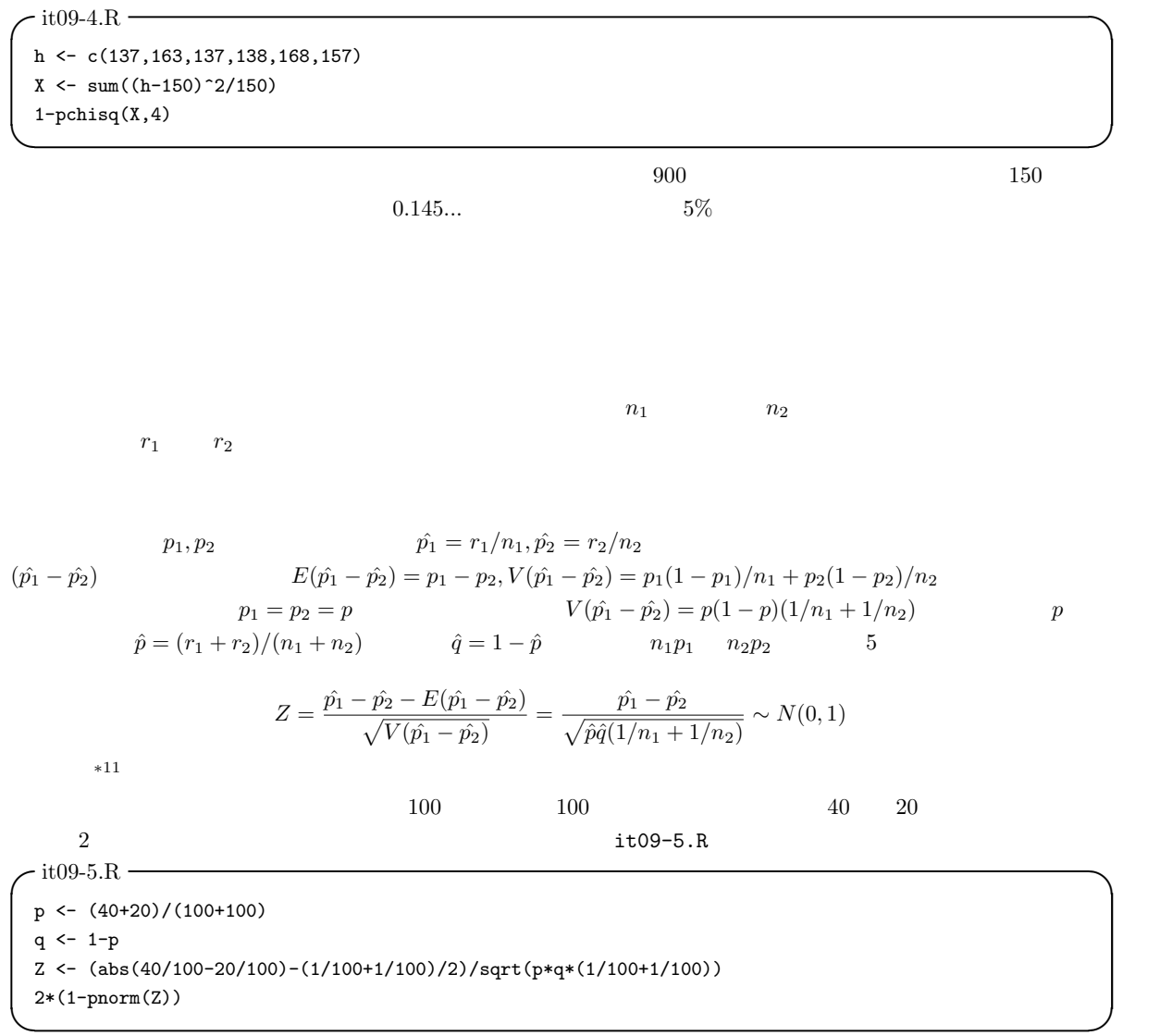

 $*11$  z  $\begin{array}{c|ccccc} \hline &z&&&&&&\\ \hline &z&&&&&&\\ \hline &p_1>p_2&&&&\\ &p_2 &p_3&&\\ &Z>0&&&&\\ \hline \end{array}$  $Z > 0$  2  $Z = \frac{|\hat{p_1} - \hat{p_2}| - (1/n_1 + 1/n_2)/2}{\sqrt{\hat{p}\hat{q}(1/n_1 + 1/n_2)}}$  $Z$  97.5% R qnorm(0.975,0,1)  $5\%$ 

 $0.0034$   $5\%$ 

 $95\%$ 

 $\sim$ 1.96  $\blacksquare$ dif <- 40/100-20/100 vardif <- 40/100\*(1-40/100)/100+20/100\*(1-20/100)/100 difL <- dif - qnorm(0.975)\*sqrt(vardif) difU <- dif + qnorm(0.975)\*sqrt(vardif) cat(" = ",dif," 95% = [",difL,",",difU,"]\n")  $\qquad \qquad \qquad \Box$  $[0.076, 0.324]$   $(1/n_1 + 1/n_2)/2 =$ 

(1/100 + 1/100)/2 = 0.01 を引き,上限には同じ値を加えて,95%信頼区間は [0.066,0.334] となる。 R  $\qquad \qquad \qquad \text{prop.test()}$ 

✒ ✑

 $\overline{\phantom{a}}$ smoker <- c(40,20) pop <- c(100,100) prop.test(smoker,pop)

∗ $12$ , 95%

prop.test()

R pairwise.prop.test()

 $\overline{\phantom{a}}$ R  $\overline{\phantom{a}}$ disease <- c(7,19,24) total <- c(120,143,160) prop.test(disease,total) pairwise.prop.test(disease,total) score  $\leq c(1,2,3)$ prop.trend.test(disease,total,score) # prop.trend.test(
, , , , , )  $\qquad \qquad \qquad \Box$ 

prop.test()

 $5\%$ 

∗13

づいて割り振る。とくに外的基準がない場合は,1 から連続した整数値を割り振ることもある。?prop.trend.test

 $*12$ 

 $*13$ 

 $\sqrt{a}$ 

✒ ✑

IT  $214 \t 42$  $658 \qquad 242 \qquad 327 \qquad 122$ 

 $5\%$ 

 $7.5\times10^{-6}$ 

 $-5\%$ 

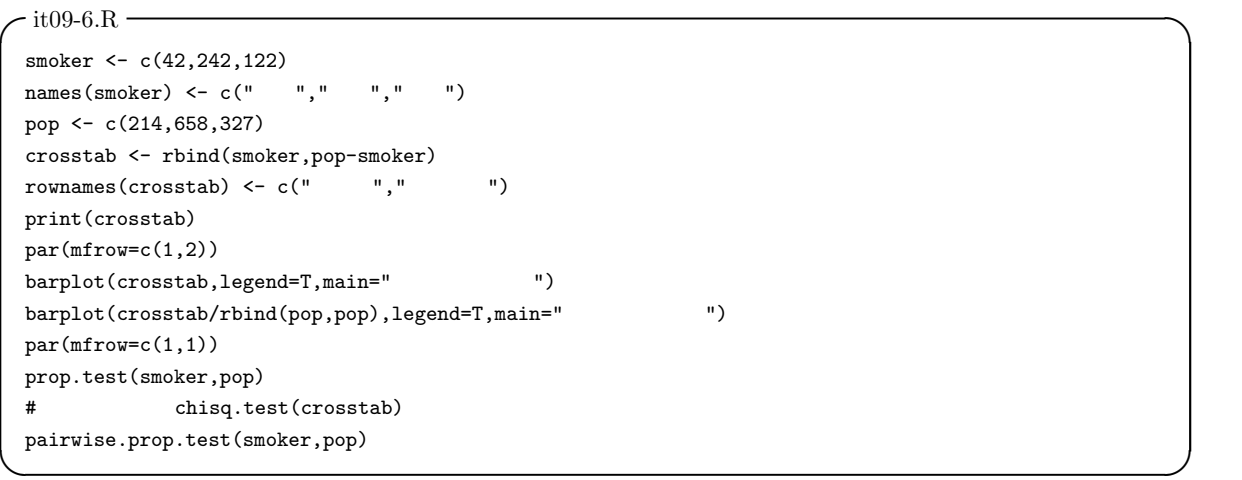

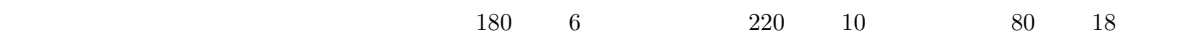